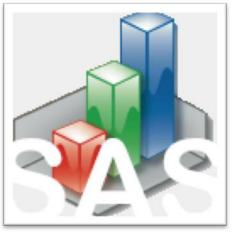

QtiSAS v. 2020-07-06 Release Information

#### QtiSAS | Project Explorer:

- ... behavior boosted;
- ... improved presentation of widgets, specially in "Maximized" regime...;
- ... [1] default mode of "View Windows" option is changed to "None" from "Windows in Active Folder";

#### QtiSAS | Color Maps:

- ... functionality in Spectrogram Plots is strongly improved;
- ... [2] Log&Lin buttons change color scale and Color Bar;
- ... [3] 7 default color maps integrated;
- ... [4] "Update" button implemented to Color Map Editor (re-read matrix limits);

#### QtiSAS | Graph | Automatic Layout:

- ... button logic is modified;
- ... [5] Spectrogram's Geometry is proportionally maximized correspondingly to matrix dimension;
- ... [6] 2D plots are proportionally maximized if "Keep aspect ratio" is selected;

#### QtiSAS |Log and Lin buttons:

- ... [7] also in Graph Toolbars;
- ... [2] work now also for Spectrograms (Color Fill);

#### **QtiSAS | Graph | Tex Equation Editor:**

- ... changed server for online-compilation;
- ... [8] new server: latex.codecogs.com;
- ... size of png-images of Equations could be controlled by "\dpi{150}" command;

#### QtiSAS | Graph | Add/Remove Curve interface:

- ... [9] added check-box "+yErr";
- ... to add also Y-Error-bars with corresponding Dataset;
- ... by default: Cap Width of error bars is 0;
- ... by default: Line Width is defined by defined line width;

#### [10] QtiSAS |Graph | Add Error Bars interface: improved behavior of "Existing Column":

# QtiSAS

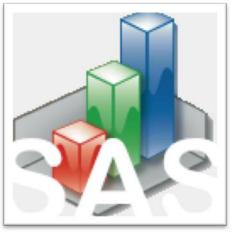

QtiSAS v. 2020-07-06 Release Information

# DAN v. 4.0:

... interface and logic are strongly optimized;... Mask Tools moved from DANP to DAN;... Merge interface improved;

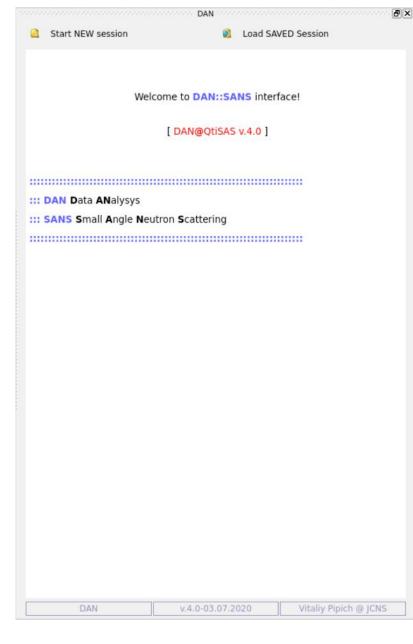

# DAN

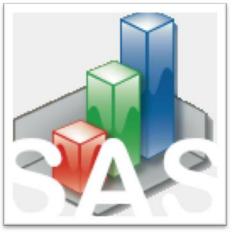

QtiSAS v. 2020-06-07 Release Information

**FIT 4.1**: ... interface is optimized;

FIT

#### **QtiSAS | Project Explorer:**

... [1] default mode of "View Windows" option is changed to "None" from "Windows in Active Folder";

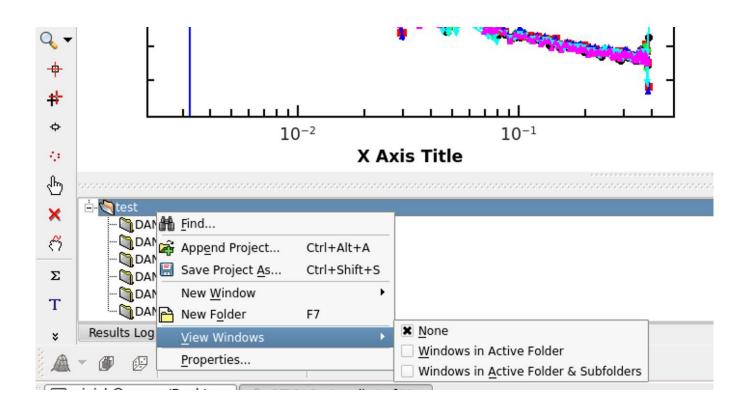

# **QtiSAS | Color Maps:**

... [2] Log & Lin buttons change color scale and Color Bar;

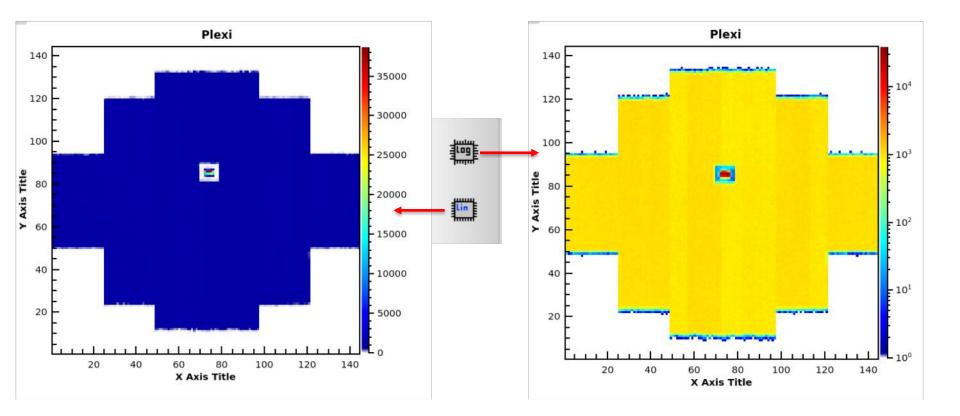

## **QtiSAS | Color Maps:**

... [3] 7 default color maps integrated;

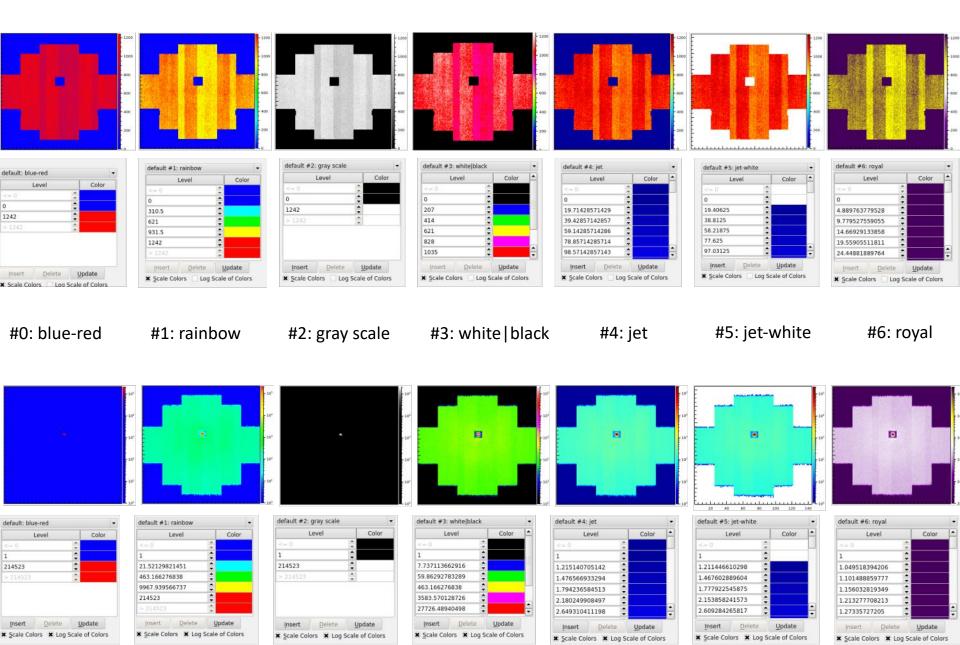

# **QtiSAS | Color Maps:**

... [4] "Update" button implemented to Color Map Editor (re-read matrix limits);

| 🖻 📘 Layer1 🖉 🔀 Matrix-Active | Axes Values Colors       | Contour Lines Labels    |               |
|------------------------------|--------------------------|-------------------------|---------------|
|                              |                          | default #6: royal       | •             |
|                              |                          | Level                   | Color 🔺       |
|                              | O <u>G</u> ray Scale     | <= 0                    |               |
|                              |                          | 1                       |               |
|                              |                          | 1.049518394206          |               |
|                              | O Default Color Map      | 1.101488859777          |               |
|                              |                          | 1.156032819349          |               |
|                              |                          | 1.213277708213          |               |
|                              | <u>C</u> ustom Color Map | 1.27335727205           | <b>T</b>      |
|                              |                          | Insert Delete           | Update        |
|                              |                          | X Scale Colors X Log Sc | alo of Colors |
|                              |                          | _                       |               |
|                              | Color Bar Scale          |                         |               |
|                              | Axis                     | Right                   | -             |
|                              | Width                    | 10                      | •             |
|                              |                          |                         | 1.0           |

#### **QtiSAS | Graph | Automatic Layout:**

... [5] Spectrogram's Geometry is proportionally maximized correspondingly to matrix dimension;

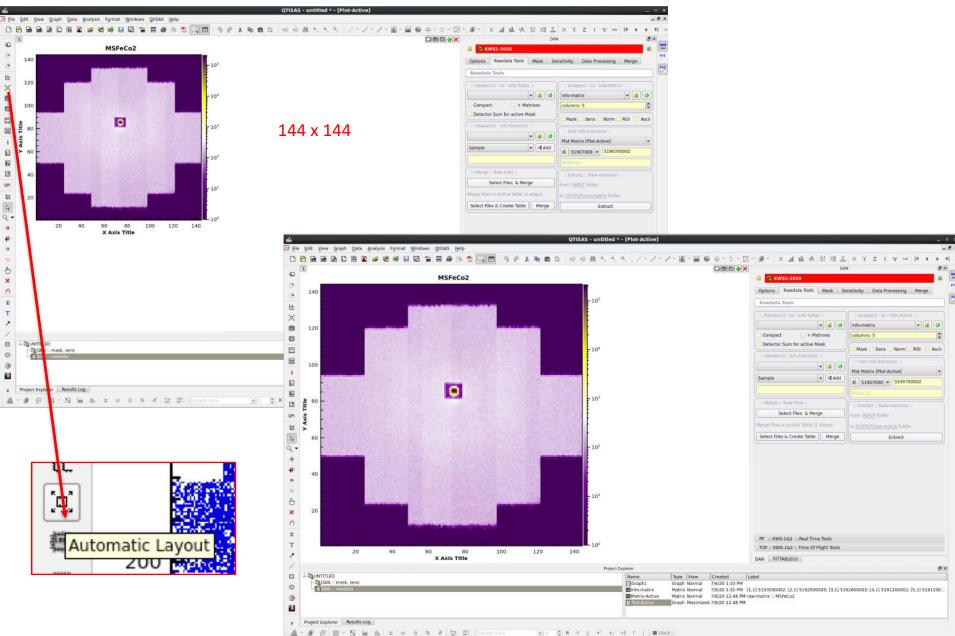

#### **QtiSAS | Graph | Automatic Layout:**

... [5] Spectrogram's Geometry is proportionally maximized correspondingly to matrix dimension;

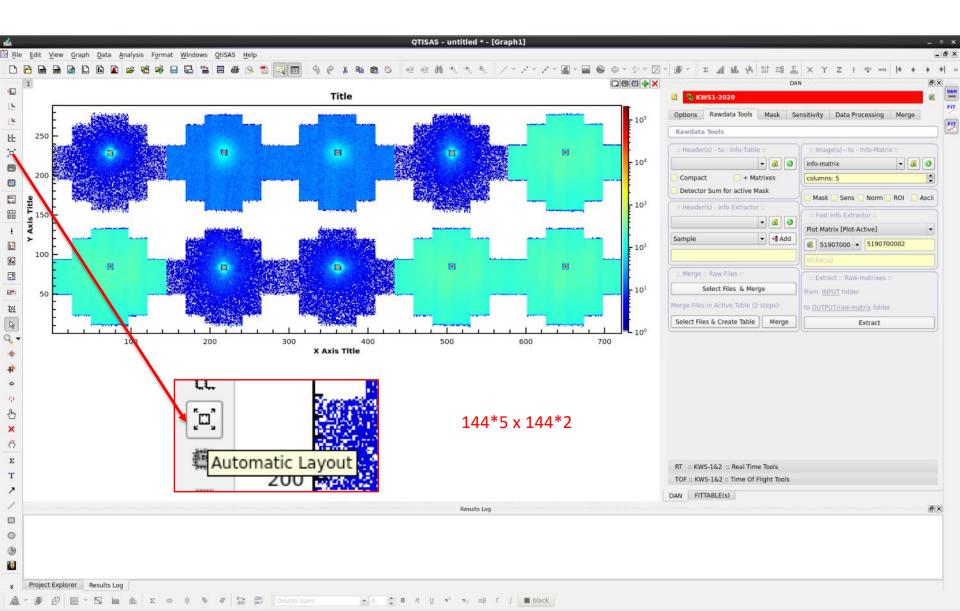

# QtiSAS | Log and Lin buttons: ... [7] also in Graph Toolbars;

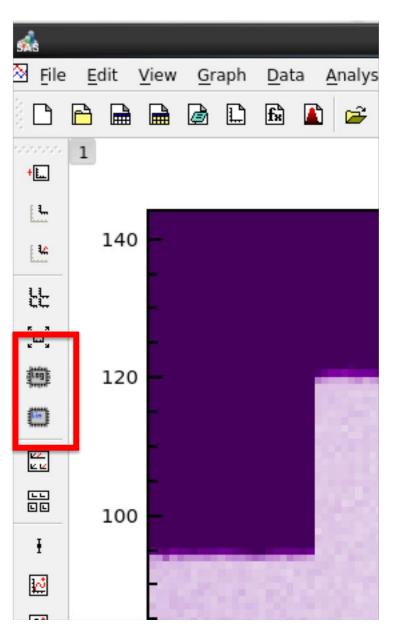

# 

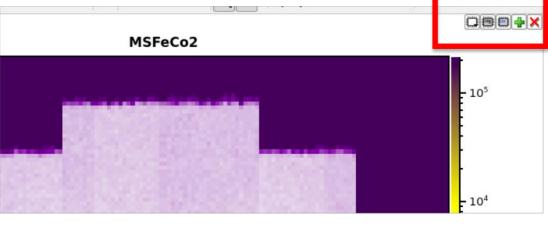

| AG                                               |                 | tiSAS - Add/Remove curves  |                    |
|--------------------------------------------------|-----------------|----------------------------|--------------------|
| New curves style                                 | 🖍 Line + Symbol | ▼ 🔛 Contour - Color Fill ▼ |                    |
| Axes                                             | Bottom          | ▼ Left ▼                   |                    |
| Available data 🔹                                 |                 | Graph contents 🕇 🕹         |                    |
| 🕀 🎹 Table1                                       | data            | Matrix-Active              | Plot Associations. |
| OAN :: rawdata     Matrix-Active     info-matrix |                 | +yErr                      | Edit <u>R</u> ange |
| 🖻 🍓 DAN :: mas<br>I mask                         |                 | 4                          | Edit Function      |
|                                                  |                 |                            | ОК                 |
|                                                  |                 |                            | Close              |
|                                                  |                 |                            | Show Range         |
|                                                  |                 |                            |                    |
|                                                  |                 |                            |                    |

**QtiSAS | Graph | Tex Equation Editor:** 

L Add Layer

Alt+L

... changed server for online-compilation;

... [8] new server: latex.codecogs.com;

... size of png-images of Equations could be controlled by "\dpi{150}" command;

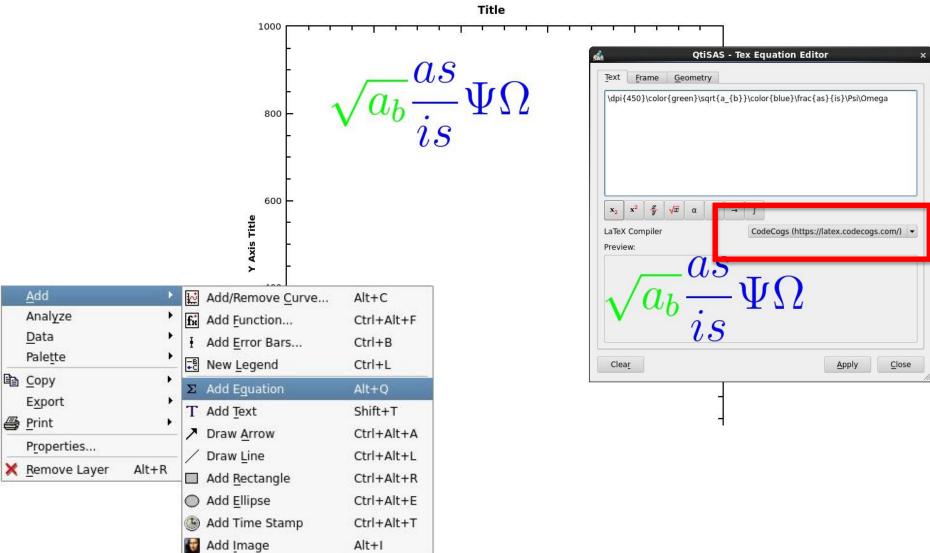

**QtiSAS | Graph | Add/Remove Curve interface:** 

... [9] added check-box "+yErr";

... to add also Y-Error-bars with corresponding Dataset;

... by default: Cap Width of error bars is 0;

... by default: Line Width is defined by defined line width;

| sks (                            | QtiSAS - Add/Remove curves | ×                  |
|----------------------------------|----------------------------|--------------------|
| New curves style 🦯 Line + Symbol | ▼ Contour - Color Fill ▼   |                    |
| Axes Bottom                      | ▼ Left ▼                   |                    |
| Available data *                 | Graph contents 🕇 🕹         |                    |
| 🖶 🎹 Table1<br>🖃 🄄 DAN :: rawdata | Matrix-Active              | Plot Associations  |
| Matrix-Active                    | +yErr                      | Edit <u>R</u> ange |
| DAN :: mask, sens                |                            | Edit Function      |
|                                  |                            | ОК                 |
|                                  |                            | Close              |
|                                  |                            | Show Range         |
|                                  |                            |                    |

QtiSAS | Graph | Add/Remove Curve interface:

... added check-box "+yErr";

DejaVu Sans

11

... [9] to add also Y-Error-bars with corresponding Dataset;

... [9] by default: Cap Width of error bars is 0;

black

... [9] by default: Line Width is defined by defined line width;

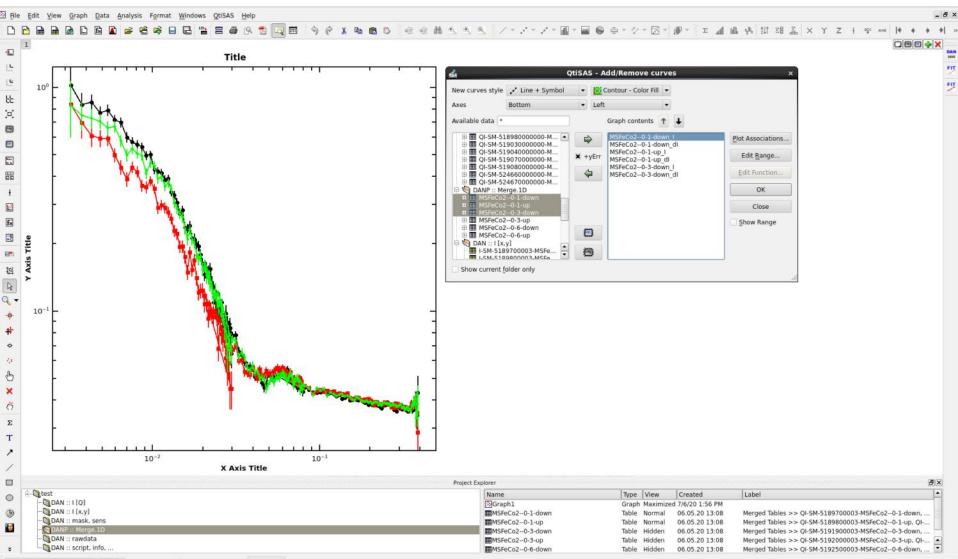

## [10] QtiSAS |Graph | Add Error Bars interface: improved behavior of "Existing Column":

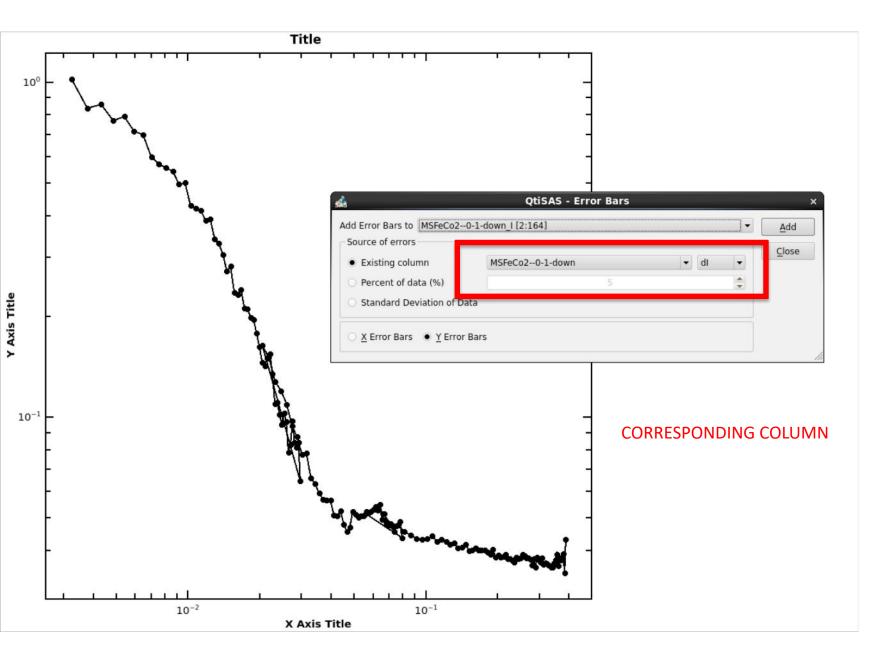

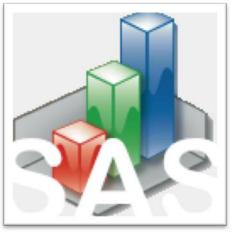

QtiSAS v. 2020-07-06 Release Information

# DAN v. 4.0:

... interface and logic are strongly optimized;... Mask Tools moved from DANP to DAN;... Merge interface improved;

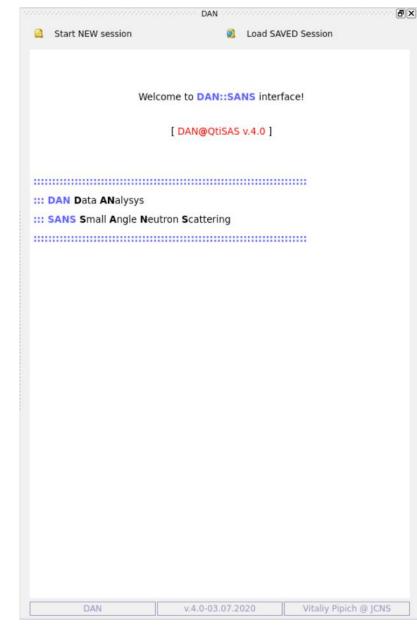

# DAN

| P. KWS1-2                                                                                                    | 020                                                 |                                    |                 |         |
|----------------------------------------------------------------------------------------------------|-----------------------------------------------------|------------------------------------|-----------------|---------|
| Options Ray                                                                                                    | data Tools Mas                                      | k Sensitivity                      | Data Processing | g Merge |
| KWS1-2020                                                                                                    |                                                     | t & Data-Processii<br>tandard Mode | 552<br>1        | 808     |
| Data :: Input an                                                                                                    | d Output Folders                                    |                                    |                 |         |
| SA(N)S Instru                                                                                                    | ment :: Configur                                    | ration                             |                 |         |
| Units<br>Units<br>File(s):: Structur<br>Header:: Map<br>Selector:: Wave<br>Detector:: Dead<br>Detector:: Cent<br>Absolute Calibri:<br>Transmission:: M<br>Resolution:: Opt | L ngth<br>I-Time<br>er<br>ation:: Options<br>Method |                                    |                 |         |
| ., D, Offset                                                                                                    | m                                                   |                                    |                 |         |
| ime: Duration                                                                                                    | sec                                                 |                                    |                 |         |
| lime: TOF,RT                                                                                                    | μsec                                                |                                    |                 | ,       |
| Selector                                                                                                    | Number                                              |                                    |                 |         |
|                                                                                                    |                                                     |                                    |                 |         |

## New structure of Instrument Configuration Options

| Options                          | Rawdata Tools     | Mask       | Sensitivity   | Data Processing | Merge |
|----------------------------------|-------------------|------------|---------------|-----------------|-------|
| Select [C                        | reate] SA(N)S Ins | trument &  | Data-Processi | ng-Mode         |       |
| KWS1-2                           | •                 | (SM) Stan  | dard Mode     | •               | 20    |
| Data :: In                       | put and Output F  | olders     |               |                 |       |
| SA(N)S I                         | instrument :: C   | onfigurati | ion           |                 |       |
| Header::                         | Мар               |            |               |                 |       |
|                                  | II format [standa | #1         |               |                 |       |
|                                  | le" Header     La |            | {* Detector D | ata for         |       |
|                                  |                   |            | #-Lines       | #-1             | Pos   |
| [Experim                         | ent-Title]        | 3          |               | s 1             |       |
| [User-Nai                        |                   | 5          |               | 56              |       |
| [Sample-                         | Run-Number]       | 11         |               | 1               |       |
| [Sample-                         | Title]            | 16         |               | s 1             |       |
|                                  | Thickness]        | 34         | 5             | 3               |       |
|                                  | Position-Number   | 34         |               | 1               |       |
| [Date]                           |                   | 5          |               | s 8             |       |
| [Time]                           |                   | 5          |               | 59              |       |
| [C]                              |                   | 21         |               | 1               |       |
| [D]                              |                   | 28         | U             | 2               |       |
| [D-TOF]                          |                   | 28         |               | 2               |       |
| C,D-Offs                         | et]               | 28         |               | 1               |       |
| [CA-X]                           |                   | 21         |               | 3               |       |
| [CA-Y]                           |                   | 21         |               | 4               |       |
| [SA-X]                           |                   | 34         |               | 4               |       |
| [SA-Y]                           |                   | 34         |               | 5               |       |
| [Sum]                            |                   | 62         |               | 1               |       |
| [Selector                        | 1                 | 49         |               | 1               |       |
| [Lambda                          | ]                 | {la        | mbda=}        | sA1             |       |
| [Delta-La                        | mbda]             | cor        | nst           | 0.1             |       |
| [Duration                        | 1]                | 58         |               | 1               |       |
| [Duration                        | n-Factor]         | 34         |               | 6               |       |
| [Monitor-                        | 1]                | 49         | 1             | 2               |       |
|                                  | 2]                | 49         |               | 3               |       |
| Monitor-                         |                   |            |               | 12              |       |
|                                  | 3[Tr[ROI]         | 49         |               | 4               |       |
| [Monitor-<br>[Monitor-<br>[Comme |                   | 49         |               | 4<br>s!1        |       |

|                                                                                                    | ensitivity Data Processing Merge  |
|----------------------------------------------------------------------------------------------------|-----------------------------------|
| Rawdata Tools                                                                                                    | :: Image(s) - to - Info-Matrix :: |
| Compact + Matrixes                                                                                                    | columns: 3                        |
| Detector Sum for active Mask<br>:: Header(s) - Info Extractor ::<br>Image: strate strate strate         Image: strate strate strate         Image: strate strate strate         Image: strate strate strate         Image: strate strate strate         Image: strate strate strate         Image: strate strate         Image: strate strate         Image: strate strate         Image: strate strate         Image: strate strate         Image: strate strate         Image: strate strate         Image: strate strate         Image: strate strate         Image: strate strate         Image: strate         Image: strate | Mask Sens Norm ROI Asci           |
| :: Merge :: Raw Files ::                                                                                                    | :: Extract :: Raw-matrixes ::     |
| Select Files & Merge                                                                                                    | from: INPUT folder                |
| Merge Files in Active Table (2 steps):                                                                                                    | to OUTPUT/raw-matrix folder       |
| Select Files & Create Table Merge                                                                                                    | Extract                           |

# Rawdata Tools: rearranged;

| Options    | Rawdata Tools           | Mask        | Sensitivity     | Data Pr    | ocessing    | Merge         | 1    |
|------------|-------------------------|-------------|-----------------|------------|-------------|---------------|------|
| Rawdata T  | bols                    |             |                 |            |             |               |      |
| RT :: KW   | (5-162 :: Real          | Time Too    | ds              |            |             |               |      |
| RT :       | : Sum vs Number         | :: Read     |                 | RT :: Add  | i :: by Sel | lection       |      |
| RT TO      | is<br>Merge Files :: fn | om Active   | Table           |            | Me          | erge Files fi | irst |
| + RT :     | Merge Frames :          | Linear      |                 |            | 1           |               | 1    |
| 2 + RT :   | Merge Frames :          | Progress    | ive             |            | 1.000       | o             | -    |
| - + RT :   | Split Frames            |             |                 |            | 1           | 1024          | 1    |
| Ratio of G | eometrical Prog         | ession ap   | plied in experi | iment:     | 1.000       | 0             | 1    |
| Oscillator | y RT / sinchroniz       | ation with  | sample enviro   | nment      | 🔲 yes       | s7            |      |
| RT :: All  |                         |             |                 |            |             |               |      |
| 8-3        |                         | RT :: All S | selected Steps  | :: Process | ing         |               |      |
| Prefix     |                         | Suf         | fix:            |            | Delete I    | files (rt1r   | t21  |

| Opti | ions                      | Rawdata Tools     | Mask       | S   | ensitivity | D        | ata Proce | ssing    | Me  | erge |    |
|------|---------------------------|-------------------|------------|-----|------------|----------|-----------|----------|-----|------|----|
| Raw  | data                      | Tools             |            |     |            |          |           |          |     |      |    |
| T    | :: KM                     | S-162 :: Real Tim | e Tools    |     |            |          |           |          |     |      |    |
| roi  | F :: K                    | W5-1&2 :: Time    | Of Flight  | Tor | ols        |          |           |          |     |      |    |
|      | TOP                       | : :: Sum vs Numbe | r :: Read  |     |            |          | TOF :: Me | rge Fil  | es  |      |    |
| 'n   | OFIR                      | T I: Tools        |            |     |            |          |           |          |     |      |    |
| 1    | + TOF :: Shift Frames     |                   |            | 3   |            |          |           |          |     |      | \$ |
| 2    | 2 + TOF :: Collapse Wings |                   |            | 1   |            |          |           |          |     | -    |    |
| F    | • TO                      | F :: Remove Frame | 15         | 2   |            |          |           |          |     |      | :  |
| 4    | + TC                      | F :: Merge Frames |            | 4   |            |          |           |          |     |      | :  |
| 5    | + TO                      | F :: Split Frames |            | λ=  | 4.55       | Δλ=      | 0.14      | 1        | \$  | 1024 | •• |
|      | of : /                    | All steps         | TOF :: All | Sel | ected Ste  | eps :: I | rocessin  | ıg       |     |      |    |
|      |                           | e tof1tof4 files  |            |     | Ren        | nove     | 12345' f  | rom file | nun | nber |    |
|      | Prefix                    | c                 |            |     | Suf        | fix:     |           |          |     |      |    |

RT :: KWS-1&2 :: Real Time Tools

TOF :: KWS-1&2 :: Time Of Flight Tools

TOF :: KWS-1&2 :: Time Of Flight Tools

| )ptions Rawdata T       | ols Mask      | Sensitivity   | Data Processing    | Merge    |
|-------------------------|---------------|---------------|--------------------|----------|
| Select Active Area o    | f Detector    | -             |                    |          |
| Active Mask-Matrix :: ( | Generate Open | Select        |                    |          |
| mask                    | 👻 🔩 Upda      | te 🛛 🧐        | as Tr 🚺 🧿 New      | · 🛛 🗐 🔕  |
| 🗙 Edge                  |               | 🗙 Beam        | -Stop   Direct-Bea | m        |
| Y                       |               | x             | Y                  |          |
| 1 + + 14 +              | Left-Bottom   | 68            | -ф- 80 🔶 Lef       | t-Bottom |
| 144 🗘 🔶 131 🔹           | Right-Top     | 78            | -ф- 90 🔹 Rig       | ht-Top   |
| Rectangle :: Shape of I | Edge 🔻        | Rectangl      | e :: Shape of Bean | n-Stop   |
| Dead" rows              | 144 1 49:120  | 144.07.144    | ;44-49-120-121;44  | 40.24.25 |
| Dead" rows              | 144-1-48;120  | )-144-97-144, | ,44-49-120-121,44  |          |
| hriangular mask(s)      |               |               |                    | ۰-<br>ج  |
| nriannillar mackici     |               |               |                    | -0       |

### Mask Interface: rearranged a bit;

### New: Mask Tools moved from QtiKWS|DANP

| KWS1-2020                            |                                                 |
|--------------------------------------|-------------------------------------------------|
| Options Rawdata Tools Mask Se        | nsitivity Data Processing Merge                 |
| Select Active Area of Detector       |                                                 |
| Mask   Tools                         |                                                 |
|                                      |                                                 |
| Active Mask in Mask interface O Matr | rix in active Graph <sub>O</sub> Select Matrix: |
| mask                                 |                                                 |
|                                      |                                                 |
| Center                               | Mask :: Conditions                              |
| Xc: 73.0 🗘 Yc: 85.0 🔹 🗢              | 0 - Inside - 🐯                                  |
|                                      |                                                 |
| Mask :: Rectangle                    | Mask :: Ellipse                                 |
| width: 10.0 🚔 Hight: 10.0 🚔 🛞        | width: 10.0 🗘 Hight: 10.0 🌲 🚳                   |
|                                      |                                                 |
| Mask :: Sector :: φ                  | Mask :: Ellipse :: Shell                        |
| from: 0.0 ° 🛟 to: 10.0 ° 🛟 🧐         | Ellipse's shell thickness: 10.0 🚔 🚳             |
|                                      |                                                 |
|                                      |                                                 |
|                                      |                                                 |
|                                      |                                                 |
|                                      |                                                 |
|                                      |                                                 |
|                                      |                                                 |
|                                      |                                                 |
|                                      |                                                 |

| Options   | Rawdata Tools        | Mask      | Sensitivity  | Data I    | Processing | Merge | 1 |
|-----------|----------------------|-----------|--------------|-----------|------------|-------|---|
| Calculat  | ion of Sensitivity   | y-Matrixe | 25           |           |            |       |   |
| Active S  | ensitivity-Matrix :: | Generate  | Open   Selec | t         |            |       |   |
| sens      |                      |           | 👻 🚱 Up       | date      | 📀 New      |       | 0 |
| ¥ In      | out File Numbers a   | nd Transn | nission      |           |            |       |   |
| 🗙 In      | put File Numbers a   | nd Transr |              | kiglass ( | H2O, ]     |       |   |
| × in      | put File Numbers a   | nd Transr |              |           | H2O, ]     |       |   |
| × In<br>3 | put File Numbers a   | nd Transr | # Ple:       |           | H2O, ]     |       |   |

#### Sens Interface: rearranged a bit;

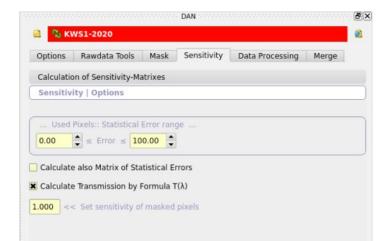

|                     | obiodobiosono con DAN no contributivo na considente considente consident |
|---------------------|----------------------------------------------------------------------------------------------------|
| KWS1-2020           |                                                                                                    |
| Options Rawdat      | a Tools Mask Sensit vity Data Processing Marge                                                                                                    |
| Table of Configur   | ations :: Data Processing                                                                                                    |
|                     |                                                                                                    |
| ▲□                  |                                                                                                    |
| A                   | 1                                                                                                    |
|                     |                                                                                                    |
|                     |                                                                                                    |
| <b>©</b> C[m]       |                                                                                                    |
| 🕲 D[m]              |                                                                                                    |
| 🖏 λ[Å]              |                                                                                                    |
| Beam Size           |                                                                                                    |
| Abs.Cal. [#-FS]     |                                                                                                    |
| Abs.Cal. [#-EB]     |                                                                                                    |
| Abs.Cal. [#-BC]     |                                                                                                    |
| B D-[FS EB][m]      |                                                                                                    |
| 🕲 μ-[FS]            |                                                                                                    |
| Tr-[FS Att]         |                                                                                                    |
| Ractor              |                                                                                                    |
| 2 #-"Center"        |                                                                                                    |
| 🕲 X-center          |                                                                                                    |
| Notenter            |                                                                                                    |
| 🗄 Mask. Matrix      | mask 👻                                                                                                    |
| 🖑 Sens. Matrix      | sens 🔻                                                                                                    |
|                     |                                                                                                    |
| Tr [EC-to-EB]       | 1.000                                                                                                    |
| 🗄 Mask Matrix [Tr]  | mask 👻                                                                                                    |
|                     |                                                                                                    |
|                     |                                                                                                    |
|                     |                                                                                                    |
|                     |                                                                                                    |
|                     |                                                                                                    |
|                     |                                                                                                    |
| Script-Table Tools  |                                                                                                    |
|                     | 👻 阈 New 🔕 Add  🖏 Tr 🛛 😭                                                                                                    |
|                     |                                                                                                    |
|                     | 17.11                                                                                                    |
| Process active Scri | pt-Table                                                                                                    |
| I [x,y] I [Q        | y] dI [x,y] Q [x,y] >>File •>Project                                                                                                    |
|                     |                                                                                                    |
| Ι[Q,φ] Ι[Q          | x] σ[x,y] dQ [x,y]                                                                                                    |
| Options :: Data Pro | cessing                                                                                                    |

Data Processing Interface: rearranged a bit;

### Data Processing Options: new view structure

| Table of Configurations                                                |                    |               |                |                     |
|------------------------------------------------------------------------|--------------------|---------------|----------------|---------------------|
| Options :: Data Proc                                                   |                    | •             |                |                     |
| options in participation                                               |                    |               |                |                     |
| Options :: [2D]                                                        | Options ::         | [1D]          | Options ::     | Script <sup>-</sup> |
| Condition :: Use "Sa                                                   | mple Position Num  | ber" as a co  | ondition       |                     |
| Condition :: Use "Att                                                  | enuator" as a conc | dition        |                |                     |
| Condition :: Use "Be                                                   | am-Center/Detecto  | pr-position"  | as a condition |                     |
| Condition :: Use "Po                                                   |                    |               |                |                     |
| Script :: Reread old                                                   |                    |               | w runs]        |                     |
| Script :: Transmissio                                                  |                    |               |                |                     |
| Script :: Find center                                                  |                    |               |                |                     |
|                                                                        | calculate cente    |               |                |                     |
| X Automatic generatio                                                  |                    | olate [I(Q) c | ase]           |                     |
| Automatic merging                                                      |                    |               |                |                     |
| Use sample info as I                                                   |                    | put names     |                |                     |
| <ul> <li>Rewrite output [No i</li> <li>Skip transmission co</li> </ul> |                    |               |                |                     |
| Sort output widgets                                                    |                    | oldors        |                |                     |
| Sort output widgets                                                    | to corresponding r | orders        |                |                     |
|                                                                        |                    |               |                |                     |
|                                                                        |                    |               |                |                     |
|                                                                        |                    |               |                |                     |
|                                                                        |                    |               |                |                     |
|                                                                        |                    |               |                |                     |
|                                                                        |                    |               |                |                     |
|                                                                        |                    |               |                |                     |

| 🔁 KWS1-2020                                           |                            |  |  |
|-------------------------------------------------------|----------------------------|--|--|
| ptions Rawdata Tools Mask Sensitivity                 | Data Processing Merge      |  |  |
| Merging Options ::                                    | Smart me.g., .             |  |  |
| 0 💮 Number of tables for merging                      | 1 Reference column         |  |  |
| 0 💮 Number of table-sets for merging                  | Const v normalization      |  |  |
| 30% 🔄 Overlap control                                 | 0 (plus) left-side points  |  |  |
| * Filter (Wild Card)                                  | 0 (plus) right-side points |  |  |
| Indexing [Output]                                     | scale error-bars too       |  |  |
| Read from active Table                                | Save as a new Table        |  |  |
|                                                       |                            |  |  |
|                                                       |                            |  |  |
|                                                       |                            |  |  |
|                                                       |                            |  |  |
|                                                       |                            |  |  |
|                                                       |                            |  |  |
|                                                       |                            |  |  |
|                                                       |                            |  |  |
|                                                       |                            |  |  |
|                                                       |                            |  |  |
|                                                       |                            |  |  |
| er Merring:                                           |                            |  |  |
| er Merging: remove first: 0 points<br>Merge [project] | remove last: 0 points      |  |  |

#### Merge:

new buttons Merge[project], Merge[ascii]; new possibility to remove first/last points after merging